ОБЩЕОБРАЗОВАТЕЛЬНОЕ ЧАСТНОЕ УЧРЕЖДЕНИЕ Международная гимназия «Сколково»

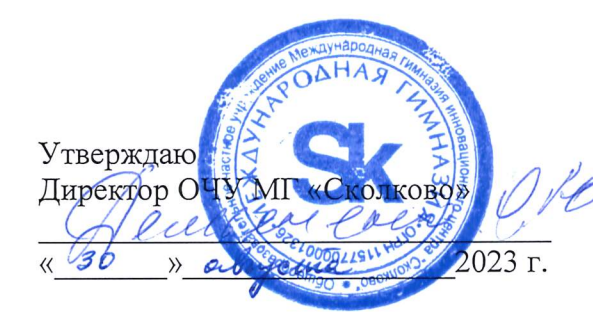

Согласовано зам. директора по развитию образования Lourn A.D.  $2023$  r.  $\times a$ bycana

Рассмотрено на заседании кафедры Cenerum abrucía  $2023$  г.  $30$  $\lambda$ 

Рабочая программа учебного предмета внеурочной деятельности «Компьютерная графика и медиатехнологии» 10-11 классы

> Составитель рабочей программы: учитель Кузьмина А.В.

Москва, 2023-2024 учебный год

#### 1. ПОЯСНИТЕЛЬНАЯ ЗАПИСКА

Рабочая программа разбита на три части для знакомства с основными редакторами для растровой и векторной графики и моделированием. Так как мировая и отечественная экономика входят в новый технологический уровень, который требует качественно иного уровня подготовки специалистов. Почти в любой сфере, в которой может развиваться в дальнейшем студент. Представление графической информации – один из значимых и важных моментов в процессе обучения и работы.

С появлением доступных сканеров, цифровых фотоаппаратов, Web-камер люди получили в свои руки большое количество цифровых изображений. Это породило потребность в их обработке, восстановлении, создании на их основе новых изображений, фотомонтажей, коллажей и т.л. Изучение графических растровых редакторов позволяет подготовить учащихся для более углубленного изучения. Adobe Photoshop – это многоцелевая программа, которая имеет большие возможности по работе с графикой, сотни инструментов, тысячи функций, миллионы эффектов. С помощью неё можно создавать поздравительные открытки, коллажи, обложки, шаблоны для веб-страниц, ретушировать фотографии и многое, многое другое.

Также студенты познакомятся с программой Adobe Illustrator для работы с векторной графикой. Познакомятся с инструментарием программы, отработают основные принципы работы с редакторами такого типа, будут иметь возможность создавать свой уникальный контент в рамках образовательного процесса.

Программа «Основы компьютерной графики» предназначена для учеников разного уровня подготовки и с разной степенью мотивации. Для большей усвояемости материала рекомендуется вводить дополнительно часы для консультационной деятельности и практической работы.

Цели и задачи курса:

- Приобретение навыков создания векторных изображений с помощью приложения Adobe Illustrator;
- Решение задач прикладного характера;
- Приобретение навыков обработки растровых и векторных изображений;
- Формирование и развитие у обучающихся интеллектуальных и практических компетенций в области создания пространственных моделей;
- Мотивация обучающихся и демонстрация возможностей современных программных средств для обработки графических изображений;

 $\mathbf{1}$ 

- Знакомство с принципами работы растрового графического редактора Photoshop;
- Активизировать творческую познавательную деятельность.

Рабочая программа разработана с учётом требований, которые выдвигает к образованию общество и которые отражены в следующих документах:

- 1. Приказ Министерства просвещения Российской Федерации от 18.05.2023 № 372 «Об утверждении федеральной образовательной программы начального общего образования» (Зарегистрирован 12.07.2023 № 74229
- 2. Приказ Министерства просвещения Российской Федерации от 18.05.2023 № 370 «Об утверждении федеральной образовательной программы основного общего образования» (Зарегистрирован 12.07.2023 № 74223)
- 3. Приказ Министерства просвещения Российской Федерации от 18.05.2023 № 371 «Об утверждении федеральной образовательной программы среднего общего образования» (Зарегистрирован 12.07.2023 № 74228)
- 4. Приказ Министерства просвещения Российской Федерации от 31 мая 2021 года № 286 «Об утверждении федерального государственного образовательного стандарта начального общего образования», зарегистрирован 05.07.2021 № 64100);
- 5. Приказ Министерства просвещения Российской Федерации от 31 мая 2021 года № 287 «Об утверждении федерального государственного образовательного стандарта основного общего образования»;
- 6. Федеральному государственному образовательному стандарту среднего общего образования (Приказ Министерства образования и науки Российской Федерации от 17 мая 2012 года № 413 «Об утверждении федерального государственного образовательного стандарта среднего (полного) общего образования», Приказ от 29 декабря 2014 года № 1645 «О внесении изменений в Приказ министерства образования и науки Российской Федерации от 17 мая 2012 года № 413 (см. выше); приказ от 31 декабря 2015 года «О внесении изменений в Федеральный государственный образовательный стандарт среднего общего образования, утвержденный приказом Министерства образования и науки российской федерации от 17 мая 2012 года № 413), от 12 августа 2022 г. № 732 «О внесении изменений в федеральный государственный образовательный стандарт среднего общего образования»;
- 7. Федеральный закон от 29.12.2012 N 273-ФЗ (ред. от 04.08.2023) «Об образовании в Российской Федерации»
- 8. ООП НОО, ООО, СОО гимназии (НОО начальное общее образование; ООО основное общее образование; СОО – среднее общее образование);
- 9. Учебного плана гимназии на 2023-2024 учебный год
- 10. Дополнительной общеразвивающей программы «PHOTOSHOP. Практикум» от Минаковой Веги Валентиновны (ГКОУ Школа «Технологии обучения»)

Количество часов в год по учебному плану:

• 10 - 11 класс – 68 академических часов в год (2 часа в неделю)

### **2. ПЛАНИРУЕМЫЕ РЕЗУЛЬТАТЫ ОСВОЕНИЯ УЧЕБНОГО ПРЕДМЕТА**

Планируемые результаты освоения обучающимися основной образовательной программы основного общего образования уточняют и конкретизируют общее понимание личностных, метапредметных и предметных результатов как с позиции организации их достижения в образовательном процессе, так и с позиции оценки достижения этих результатов.

#### **2.1. Личностными результатами** изучения предмета является:

Личностные результаты имеют направленность на решение задач воспитания, развития и социализации обучающихся средствами предмета.

#### *Патриотическое воспитание:*

- ценностное отношение к отечественному культурному, историческому и научному наследию; понимание значения информатики как науки в жизни современного общества;
- владение достоверной информацией о передовых мировых и отечественных достижениях в области информатики и информационных технологий;
- заинтересованность в научных знаниях о цифровой трансформации современного общества.
- понимание значения информатики как науки в жизни современного общества;

#### *Духовно-нравственное воспитание:*

- ориентация на моральные ценности и нормы в ситуациях нравственного выбора;
- готовность оценивать своё поведение и поступки, а также поведение и поступки других людей с позиции нравственных и правовых норм с учётом осознания последствий поступков; активное неприятие асоциальных поступков, в том числе в сети Интернет.

#### *Гражданское воспитание:*

- представление о социальных нормах и правилах межличностных отношений в коллективе, в том числе в социальных сообществах;
- соблюдение правил безопасности, в том числе навыков безопасного поведения в интернет-среде;
- готовность к разнообразной совместной деятельности при выполнении учебных, познавательных задач, создании учебных проектов;
- стремление к взаимопониманию и взаимопомощи в процессе этой учебной деятельности;

• готовность оценивать своё поведение и поступки своих товарищей с позиции нравственных и правовых норм с учётом осознания последствий поступков.

### *Ценности научного познания:*

- сформированность мировоззренческих представлений об информации, информационных процессах и информационных технологиях, соответствующих современному уровню развития науки и общественной практики и составляющих базовую основу для понимания сущности научной картины мира;
- интерес к обучению и познанию; любознательность; готовность и способность к самообразованию, осознанному выбору направленности и уровня обучения в дальнейшем;
- овладение основными навыками исследовательской деятельности, установка на осмысление опыта, наблюдений, поступков и стремление совершенствовать пути достижения индивидуального и коллективного благополучия;
- сформированность информационной культуры, в том числе навыков самостоятельной работы с учебными текстами, справочной литературой, разнообразными средствами информационных технологий, а также умения самостоятельно определять цели своего обучения, ставить и формулировать для себя новые задачи в учёбе и познавательной деятельности, развивать мотивы и интересы своей познавательной деятельности;

#### *Формирование культуры здоровья:*

- осознание ценности жизни;
- ответственное отношение к своему здоровью; установка на здоровый образ жизни, в том числе и за счёт освоения и соблюдения требований безопасной эксплуатации средств информационных и коммуникационных технологий (ИКТ).

#### *Трудовое воспитание:*

- интерес к практическому изучению профессий и труда в сферах профессиональной деятельности, связанных с информатикой, программированием и информационными технологиями, основанными на достижениях науки информатики и научно-технического прогресса;
- осознанный выбор и построение индивидуальной траектории образования и жизненных планов с учётом личных и общественных интересов и потребностей.

#### *Экологическое воспитание:*

• осознание глобального характера экологических проблем и путей их решения, в том числе с учётом возможностей̆ИКТ.

#### *Адаптация обучающегося к изменяющимся условиям социальной среды:*

освоение обучающимися социального опыта, основных социальных ролей, соответствующих ведущей деятельности возраста, норм и правил общественного поведения, форм социальной жизни в группах и сообществах, в том числе существующих в виртуальном пространстве.

#### 2.2. Метапредметными результатами освоения предмета являются:

Метапредметные результаты освоения образовательной программы по информатике отражают овладение универсальными учебными действиями познавательными. коммуникативными, регулятивными.

## 2.2.1 Овладение универсальными учебными познавательными действиями

Базовые логические действия:

- умение определять понятия, создавать обобщения, устанавливать аналогии, классифицировать, самостоятельно выбирать основания и критерии ЛЛЯ классификации, устанавливать причинно-следственные связи, строить логические рассуждения, делать умозаключения (индуктивные, дедуктивные и по аналогии) и выводы:
- умение создавать, применять и преобразовывать знаки и символы, модели и схемы для решения учебных и познавательных задач;
- самостоятельно выбирать способ решения учебной задачи (сравнивать несколько вариантов решения, выбирать наиболее подходящий с учётом самостоятельно вылеленных критериев).

#### Базовые исследовательские действия:

- формулировать вопросы, фиксирующие разрыв между реальным и желательным  $\bullet$ состоянием ситуации, объекта, и самостоятельно устанавливать искомое и данное;
- оценивать на применимость и достоверность информацию, полученную в ходе исследования;
- прогнозировать возможное дальнейшее развитие процессов, событий и их последствия в аналогичных или сходных ситуациях, а также выдвигать предположения об их развитии в новых условиях и контекстах.

#### Работа с информацией:

- выявлять дефицит информации, данных, необходимых для решения поставленной залачи:
- применять различные методы, инструменты и запросы при поиске и отборе информации или данных из источников с учётом предложенной учебной задачи и заданных критериев;
- выбирать, анализировать, систематизировать и интерпретировать информацию различных видов и форм представления;
- самостоятельно выбирать оптимальную форму представления информации и иллюстрировать решаемые задачи несложными схемами, диаграммами, иной графикой и их комбинациями;
- оценивать надёжность информации по критериям, предложенным учителем или сформулированным самостоятельно;
- эффективно запоминать и систематизировать информацию.

## 2.2.2 Овладение универсальными коммуникативные действиями

Общение:

- сопоставлять свои суждения с суждениями других участников диалога, обнаруживать различие и схолство позиций:
- публично представлять результаты выполненного (эксперимента, опыта  $\bullet$ исследования, проекта);
- $\bullet$ самостоятельно выбирать формат выступления с учётом задач презентации и особенностей аудитории и в соответствии с ним составлять устные и письменные тексты с использованием иллюстративных материалов.

Совместная деятельность (сотрудничество):

- понимать и использовать преимущества командной и индивидуальной работы при решении конкретной проблемы, в том числе при создании информационного продукта;
- принимать цель совместной информационной деятельности по сбору, обработке, передаче, формализации информации; коллективно строить действия по её достижению: распределять роли, договариваться, обсуждать процесс и результат совместной работы;
- выполнять свою часть работы с информацией или информационным продуктом, достигая качественного результата по своему направлению и координируя свои действия с другими членами команды;
- оценивать качество своего вклада в общий информационный продукт по критериям,  $\bullet$ самостоятельно сформулированным участниками взаимодействия;
- сравнивать результаты с исходной задачей и вклад каждого члена команды в достижение результатов, разделять сферу ответственности и проявлять готовность к предоставлению отчёта перед группой.

## 2.2.3 Овладение универсальными регулятивными действиями

## Самоорганизация:

- выявлять в жизненных и учебных ситуациях проблемы, требующие решения;
- ориентироваться в различных подходах к принятию решений (индивидуальное принятие решений, принятие решений в группе);
- самостоятельно составлять алгоритм решения задачи (или его часть), выбирать способ решения учебной задачи с учётом имеющихся ресурсов и собственных возможностей, аргументировать предлагаемые варианты решений;
- составлять план действий (план реализации намеченного алгоритма решения),  $\bullet$ корректировать предложенный алгоритм с учётом получения новых знаний об изучаемом объекте;
- лелать выбор в условиях противоречивой информации и брать ответственность за решение.

## Самоконтроль (рефлексия):

- владеть способами самоконтроля, самомотивации и рефлексии;
- давать адекватную оценку ситуации и предлагать план её изменения;
- учитывать контекст и предвидеть трудности, которые могут возникнуть при решении учебной задачи, адаптировать решение к меняющимся обстоятельствам;
- объяснять причины достижения (недостижения) результатов информационной леятельности, давать оценку приобретённому опыту, уметь находить позитивное в произошедшей ситуации;
- вносить коррективы в леятельность на основе новых обстоятельств, изменившихся  $\bullet$ ситуаций, установленных ошибок, возникших трудностей;
- оценивать соответствие результата цели и условиям.

Эмоциональный интеллект:

ставить себя на место другого человека, понимать мотивы и намерения другого.

## Принятие себя и других:

осознавать невозможность контролировать всё вокруг даже в условиях открытого  $\bullet$ доступа к любым объёмам информации.

## 2.3 Предметными результатами изучения предмета являются:

- понимание основ графической среды Photoshop;  $\bullet$
- понимание основ графической среды Illustrator;  $\bullet$
- понимание структуры инструментальной оболочки среды;  $\bullet$
- навык создания и редактирования графических изображений;  $\bullet$
- умение выполнять типовые действия с объектами и документами в среде Photoshop/Illustrator;
- умение подготавливать оптимизированный рисунок/модель для использование его в Интернете;
- умение создавать простые трехмерные модели;
- умение модифицировать, изменять и редактировать объекты или их отдельные элементы;
- знание возможностей работы со слоями;
- знание фильтров и технологий их применения для получения эффектов изображения;
- знание методов оптимизации растрового изображения для использования его в Интернете;
- умение создавать фотомонтажи, коллажи;
- знание инструментов для создания иллюстраций и анимации;
- умение создавать анимированные надписи, добавлять интерактивные элементы в электронные руководства и инфографику;
- умение редактировать цветовую гамму, импортировать графику и специальные эффекты;

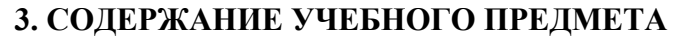

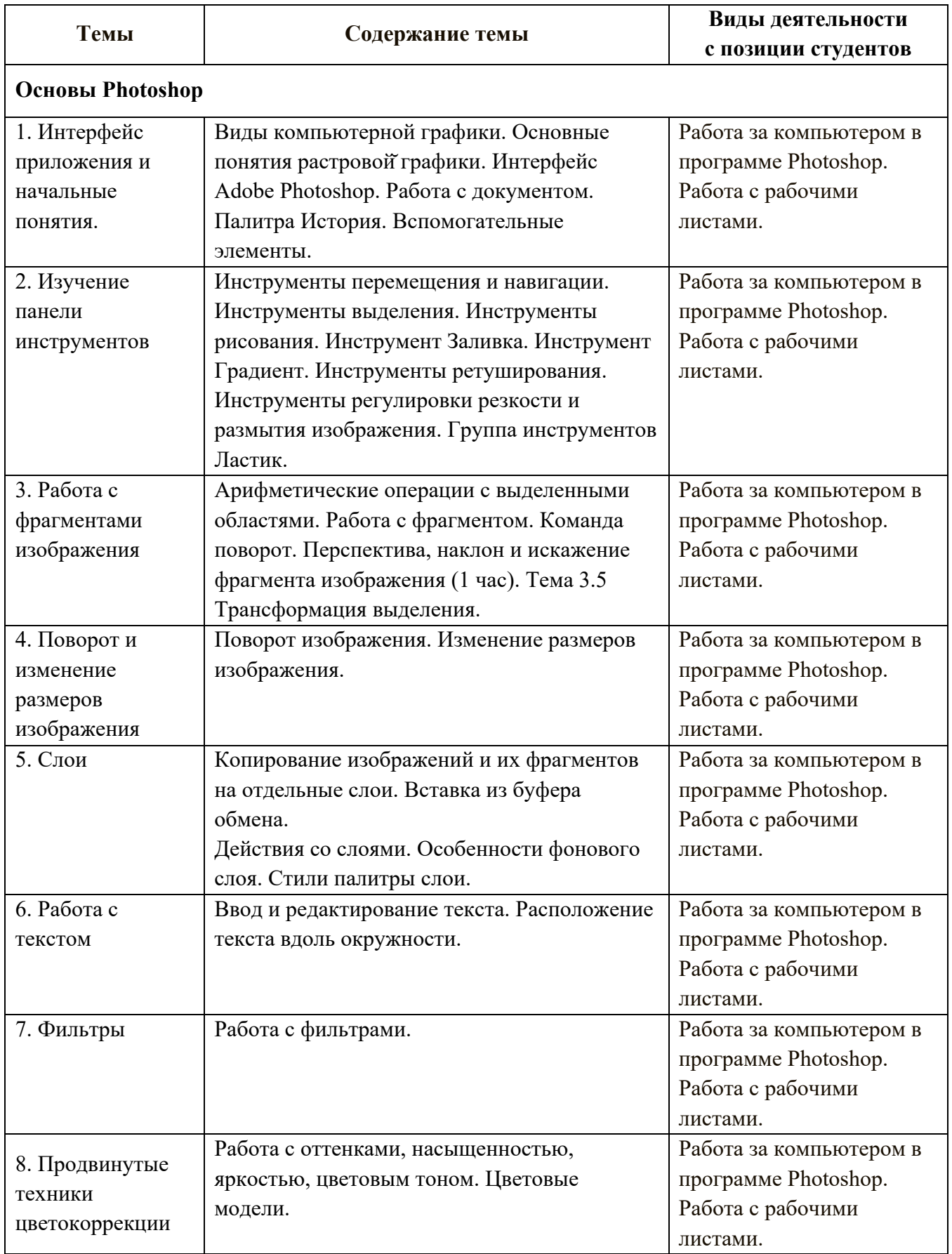

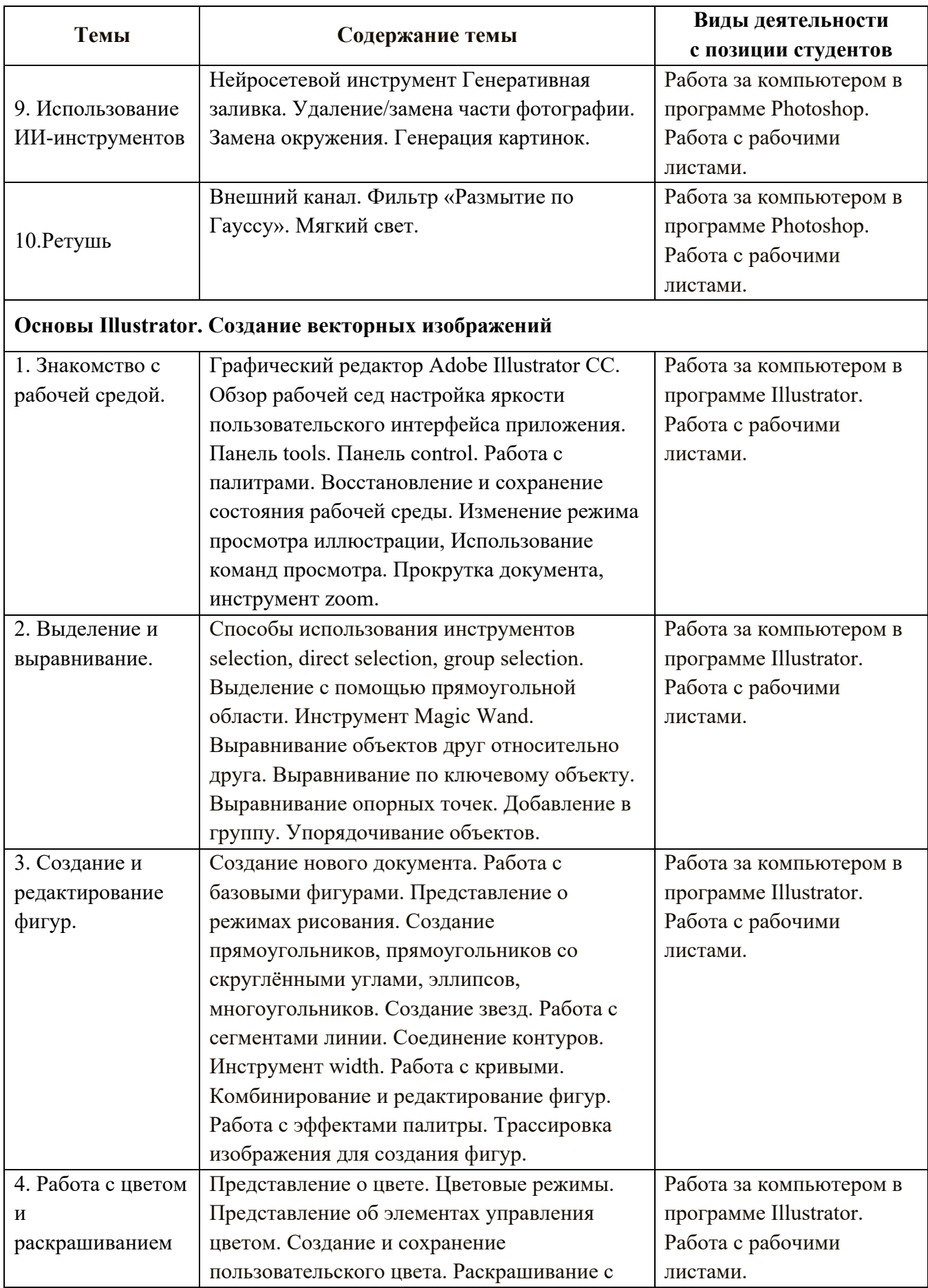

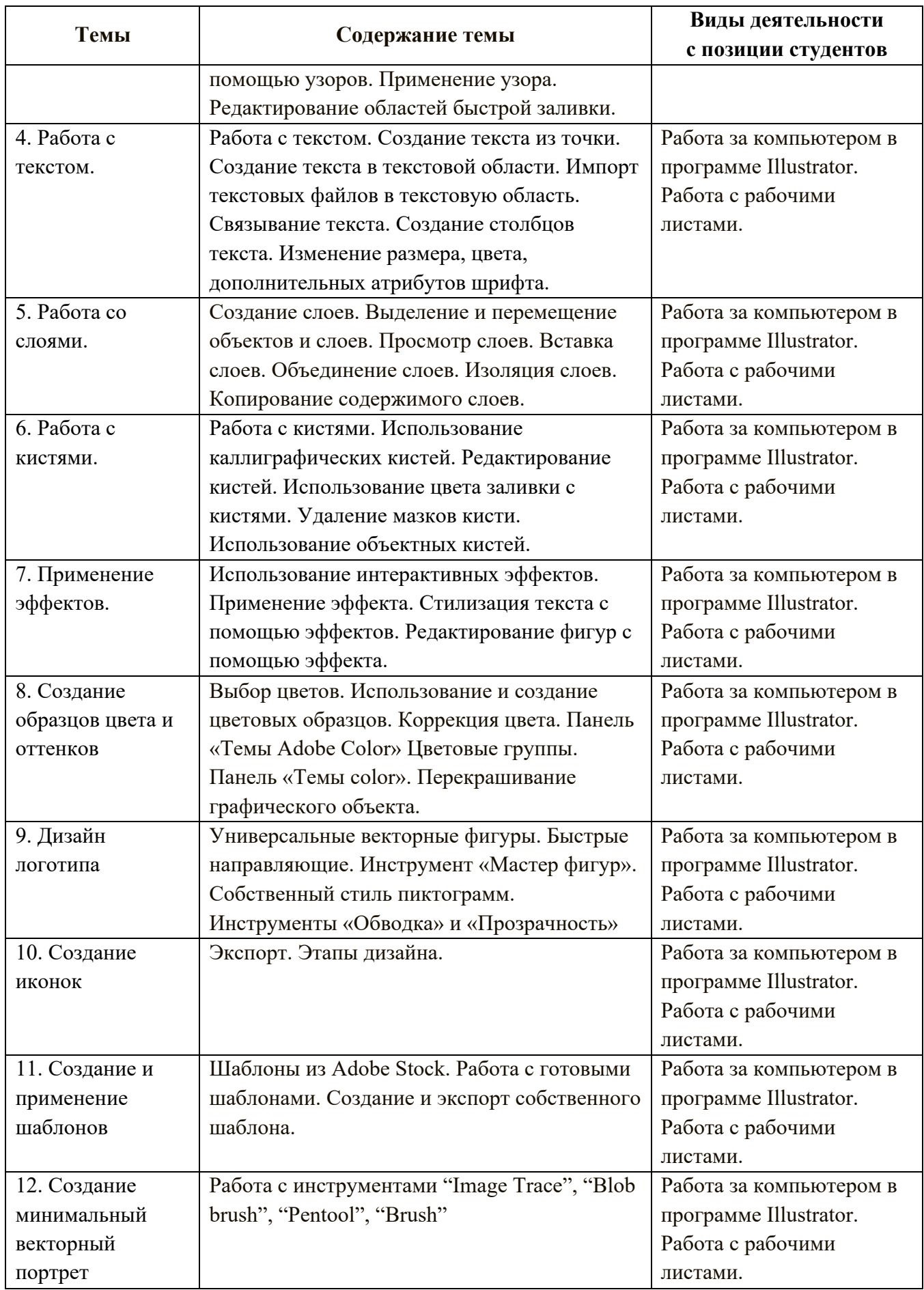

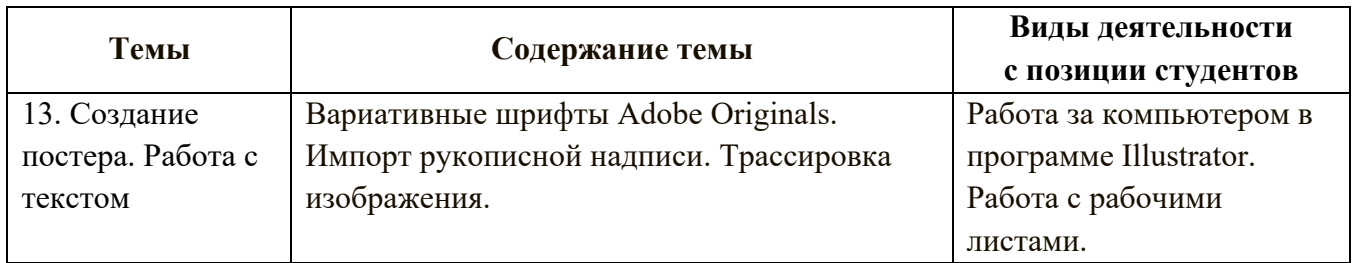

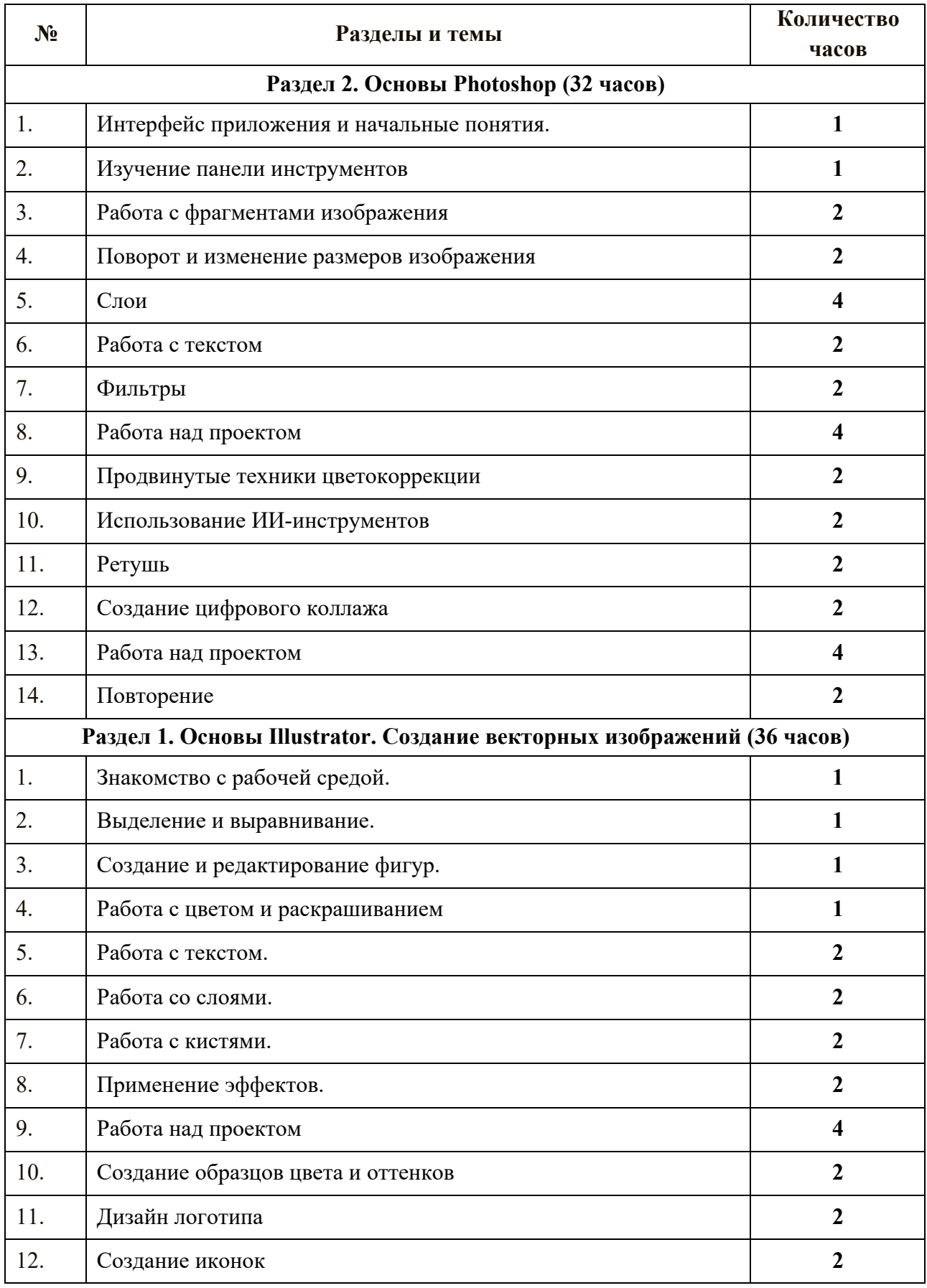

## **4. ТЕМАТИЧЕСКОЕ ПЛАНИРОВАНИЕ**

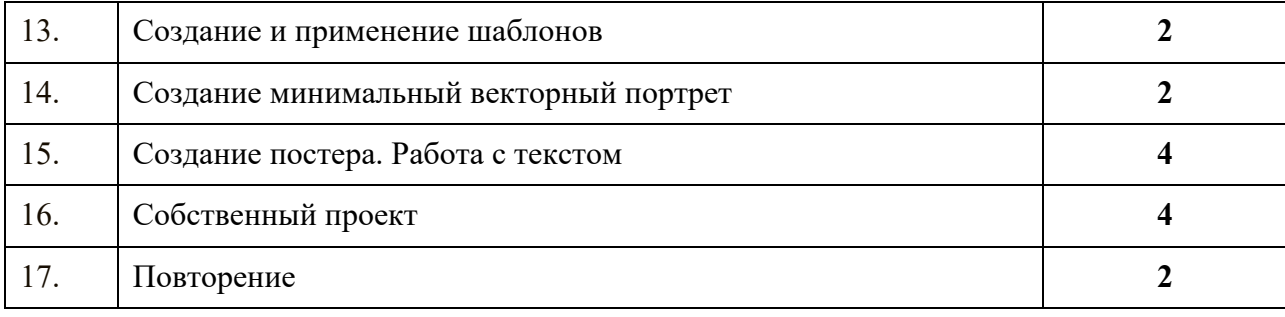

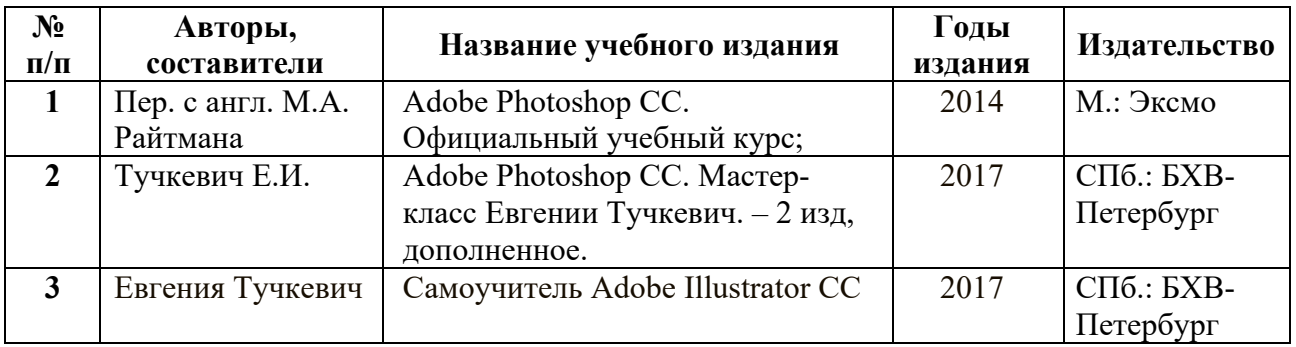

# **5. УЧЕБНО-МЕТОДИЧЕСКИЙ КОМПЛЕКС**

## **6. ЭЛЕКТРОННЫЕ (ЦИФРОВЫЕ) ОБРАЗОВАТЕЛЬНЫЕ РЕСУРСЫ**

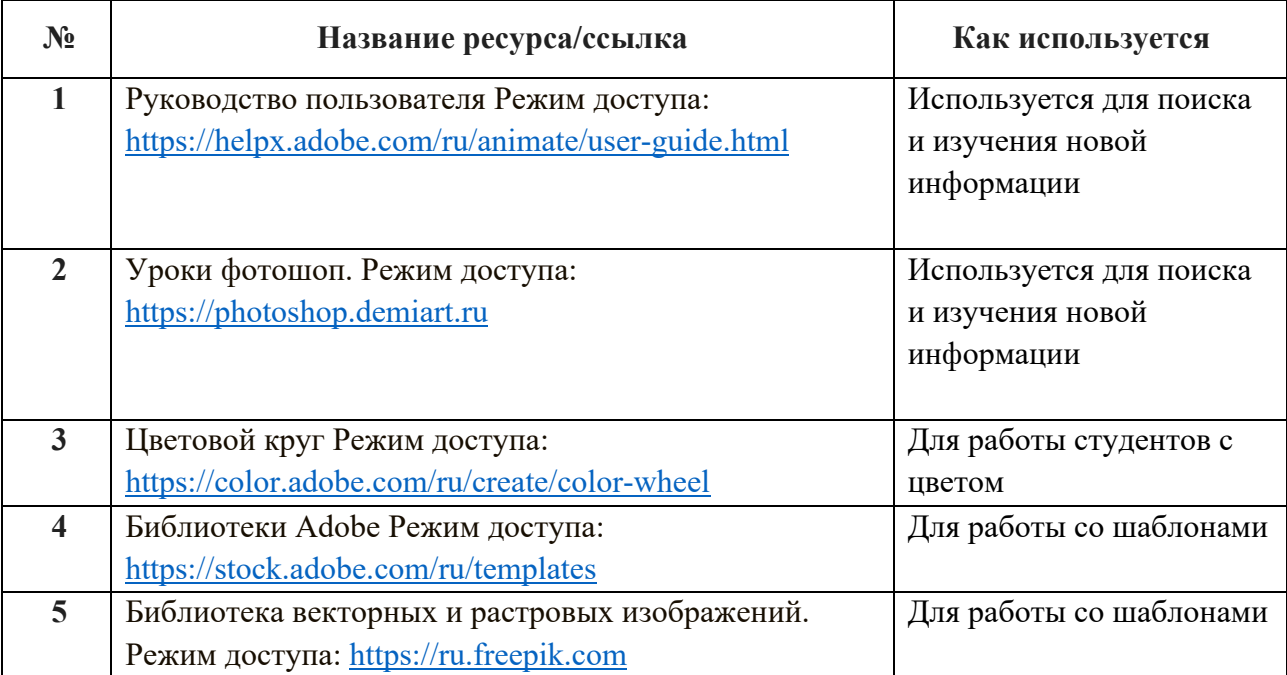